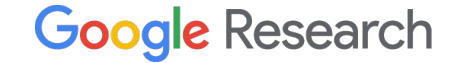

1

# Computing Bounds of SSA Values in MLIR

Matthias Springer Google Research, Switzerland

EuroLLVM 2024 – April 11, 2024

#### Introduction

- Compute LB/UB/EQ of index-typed SSA values or (dynamic) dimension sizes of shaped values (tensor/memref).
- Compare two index-typed SSA values or dimension sizes.
- Op interface driven: [ValueBoundsOpInterface](https://github.com/llvm/llvm-project/blob/main/mlir/include/mlir/Interfaces/ValueBoundsOpInterface.td)
- Built on top of the MLIR Presburger library.
- Use cases (examples):
	- *Allocation Hoisting*: Compute an upper bound for a dynamic memory allocation size.
	- *Enable Vectorization*: Compute an upper bound of a dynamically-shaped tensor computation.
	- *Subset-based Programming / Bufferization / etc*:

Prove that two slices/subviews into the same tensor/memref are equivalent/non-overlapping.

### Public API by Example

#### Compare Values / Dimensions

#include "mlir/Interfaces/ValueBoundsOpInterface.h"

 /// Return "true" if "lhs cmp rhs" was proven to hold. Return "false" if the /// specified relation could not be proven. This could be because the /// specified relation does in fact not hold or because there is not enough /// information in the constraint set. In other words, if we do not know for /// sure, this function returns "false". static bool ValueBoundsConstraintSet::compare(

const Variable &lhs, ComparisonOperator cmp, const Variable &rhs);

one of: <br> • index attribute • index-typed SSA value • affine map + operands (vars) • shaped value + dim

#### Example: Index-typed Values

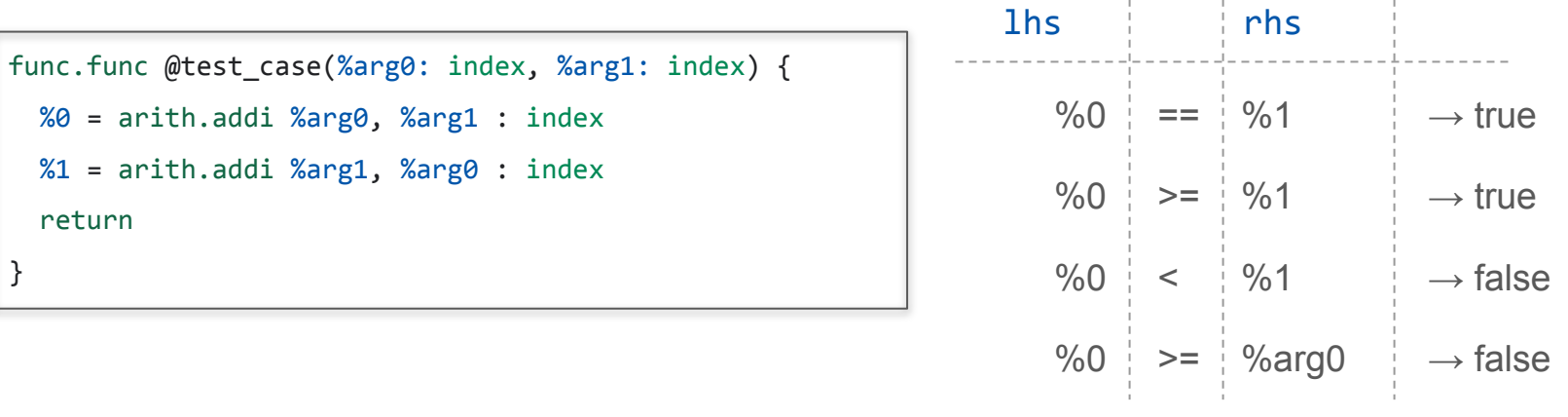

ValueBoundsConstraintSet::compare(lhs, ValueBoundsConstraintSet::EQ, rhs);

#### Example: Index-typed Values

func.func @scf for(%lb: index, %ub: index, %s: index) { scf.for  $%$ iv =  $%$ lb to  $%$ ub step  $%$ s { } return }

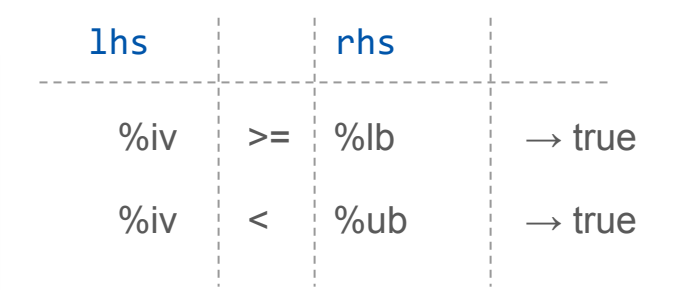

#### Example: Dimensions of Shaped Values

```
func.func @scf_for_tensor(%init: tensor<?xf32>) {
  \%r = \text{scf}. for \%iv = \%a to \%b step \%citer args(%t = %init) -> tensor<?xf32> {
    % 8 = tensor.insert ... into % t[...]
     scf.yield %0 : tensor<?xf32>
   }
   return
}
```
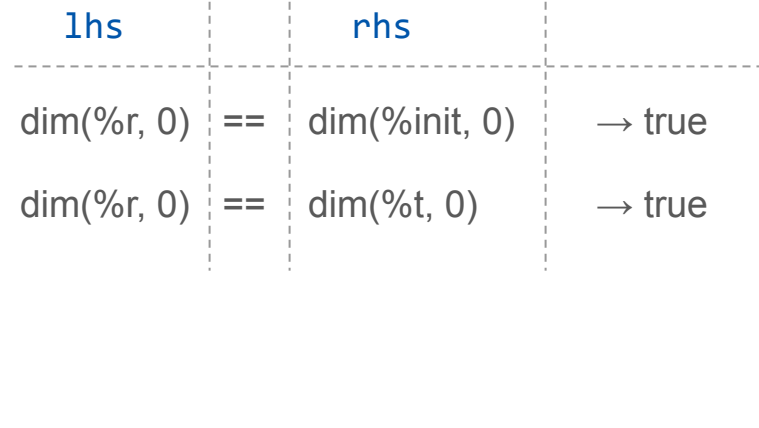

ValueBoundsConstraintSet::compare(

 $\{\text{lhs}, \text{l*dim}=\text{l*log}\}$ , ValueBoundsConstraintSet::EQ,  $\{\text{rhs}, \text{l*dim}=\text{l*log}\}\$ ;

#### Compute Bounds

 /// Compute a bound for the given index-typed value or shape dimension size. /// The computed bound is stored in `resultMap`. The operands of the bound are /// stored in `mapOperands`. An operand is either an index-type SSA value /// or a shaped value and a dimension. static LogicalResult ValueBoundsConstraintSet::computeBound( AffineMap &resultMap, ValueDimList &mapOperands, presburger::BoundType type, const Variable &value, StopConditionFn stopCondition, bool closedUB = false); determines which SSA values are allowed to appear in the bound

no guarantees how tight the bound is  $\frac{8}{8}$ 

#### API Example

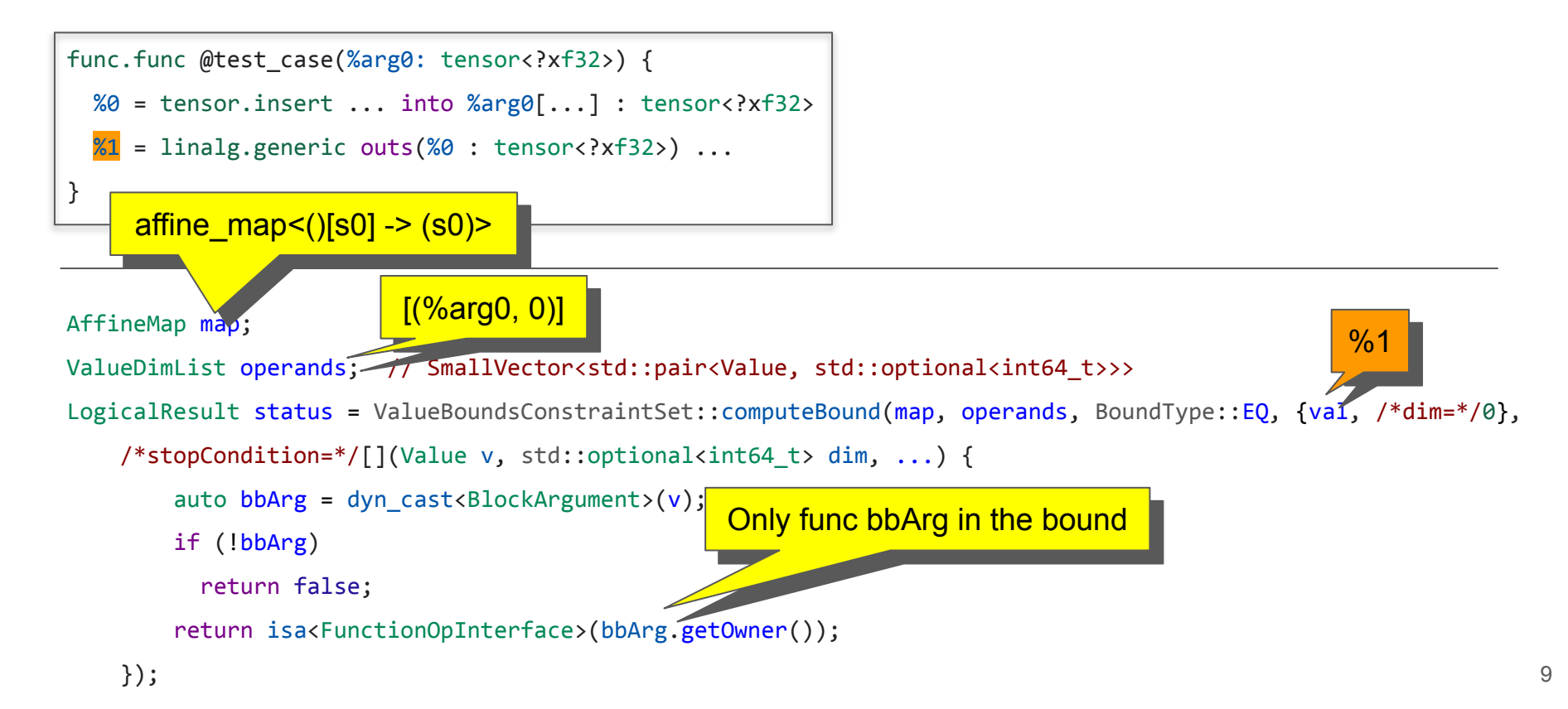

#### API Example

```
func.func @test_case(%arg0: tensor<?xf32>) {
 % 8 = tensor.insert ... into % 8 = tensor<?xf32>
 %1 = 1inalg.generic outs(%0 : tensor<?xf32>) ...
}
```
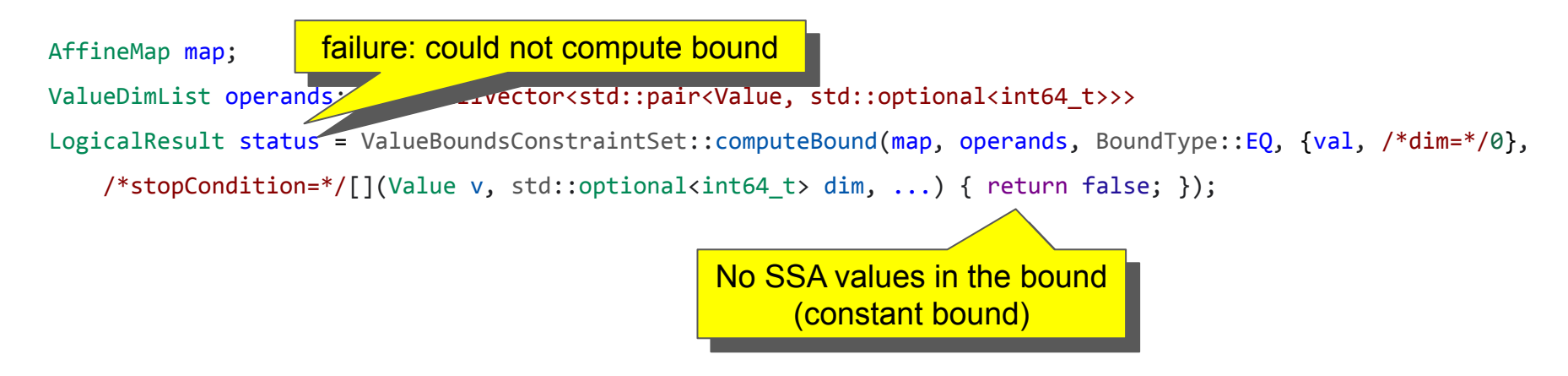

#### Related: ReifyRankedShapedTypeOpInterface

// RUN: mlir-opt -resolve-ranked-shaped-type-result-dims %s

%0 = tensor.insert %f into %arg0[%idx1] : tensor<?xf32> %1 = tensor.insert %f into %0[%idx2] : tensor<?xf32>  $% dim = tensor.dim %1, % co : tensor?xf32>$ 

- Fixed-point iteration of rewrite pattern: rewrite tensor/memref op result dim in terms of operands.
- Materializes IR for every operation (in theory, less efficient).
- Op interface driven.

#### Related: ReifyRankedShapedTypeOpInterface

// RUN: mlir-opt -resolve-ranked-shaped-type-result-dims %s

```
%0 = tensor.insert %f into %arg0[%idx1] : tensor<?xf32>
%1 = tensor.insert %f into %0[%idx2] : tensor<?xf32>
% dim = tensor.dim %1, % co : tensor?xf32>
```
 $\longrightarrow$ 

%dim = tensor.dim %0, %c0 : tensor<?xf32>

- Fixed-point iteration of rewrite pattern: rewrite tensor/memref op result dim in terms of operands.
- Materializes IR for every operation (in theory, less efficient).
- Op interface driven.

#### Related: ReifyRankedShapedTypeOpInterface

// RUN: mlir-opt -resolve-ranked-shaped-type-result-dims %s

```
%0 = tensor.insert %f into %arg0[%idx1] : tensor<?xf32>
%1 = tensor.insert %f into %0[%idx2] : tensor<?xf32>
% dim = tensor.dim %1, % co : tensor?xf32>
```
 $\longrightarrow$ 

```
%dim = tensor.dim %0, %c0 : tensor<?xf32>
\longrightarrow
```
%dim = tensor.dim %arg0, %c0 : tensor<?xf32>

- Fixed-point iteration of rewrite pattern: rewrite tensor/memref op result dim in terms of operands.
- Materializes IR for every operation (in theory, less efficient).
- Op interface driven.

### ValueBoundsOpInterface

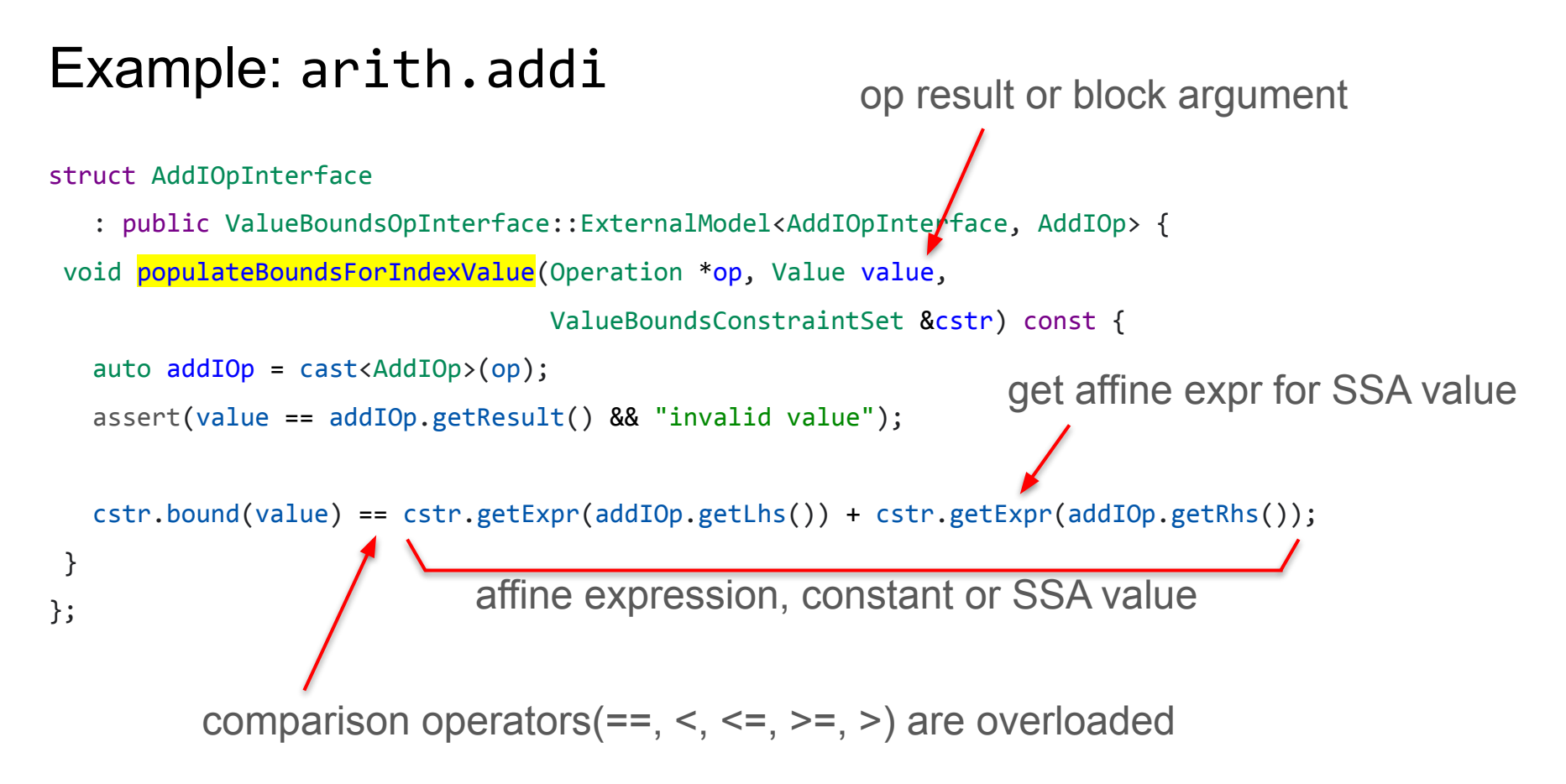

#### Example: arith.addi

struct AddIOpInterface

 : public ValueBoundsOpInterface::ExternalModel<AddIOpInterface, AddIOp> { void populateBoundsForIndexValue(Operation \*op, Value value,

ValueBoundsConstraintSet &cstr) const {

```
auto addTop = cast < AddTop>(op);
```

```
 assert(value == addIOp.getResult() && "invalid value");
```

```
 AffineExpr lhs = cstr.getExpr(addIOp.getLhs()), rhs = cstr.getExpr(addIOp.getLhs());
  cstr.bound(value) == lhs + rhs; }
};
```
#### Example: tensor.pad

quite a bit simpler than ReifyRankedShapedTypeOpInterface

struct PadOpInterface

- : public ValueBoundsOpInterface::ExternalModel<PadOpInterface, PadOp> {
- void populateBoundsForShapedValueDim(Operation \*op, Value value, int64 t dim,

ValueBoundsConstraintSet &cstr) const {

```
auto padOp = cast < PadOp > (op);
   assert(value == padOp.getResult() && "invalid value");
   AffineExpr srcSize = cstr.getExpr(padOp.getSource(), dim);
   AffineExpr lowPad = cstr.getExpr(padOp.getMixedLowPad()[dim]);
   AffineExpr highPad = cstr.getExpr(padOp.getMixedHighPad()[dim]);
   cstr.bound(value)[dim] == srcSize + lowPad + highPad;
 }
};
             add bound for dim size of shaped value
```
### Implementation Details

#### Constraint Set: FlatLinearConstraints

 $Ax + b = 0$  $Ax + b \geq 0$ one variable per SSA value

coefficients stored as a matrix

- **Linear combination of variables**
- Multiplication/division of variables is not supported
- Corresponds to the "flattened" form" of AffineExprs
- Relevant API:
	- project out a variable
	- compute LB/UB of a variable
	- check if constraint set is "empty"

#### Example: Constraints

computed bound should have only func args

// RUN: mlir-opt %s -test-affine-reify-value-bounds="reify-to-func-args"

func.func @test case(%arg0: index, %arg1: index, %arg2: index) -> index {  $%9 = \text{arith.addi %arg0, %arg1 : index}$  //  $%9 - \text{Karg0 - %arg1 = 0}$  $%1 = \text{arith.} \text{addi } %0, % \text{arg2 : index}$  //  $%1 - %0 = %0.$  $\%r =$  "test.reify\_bound"(%1) {type = "EQ"} : (index) -> (index) return %r : index }

replace this op with the computed bound

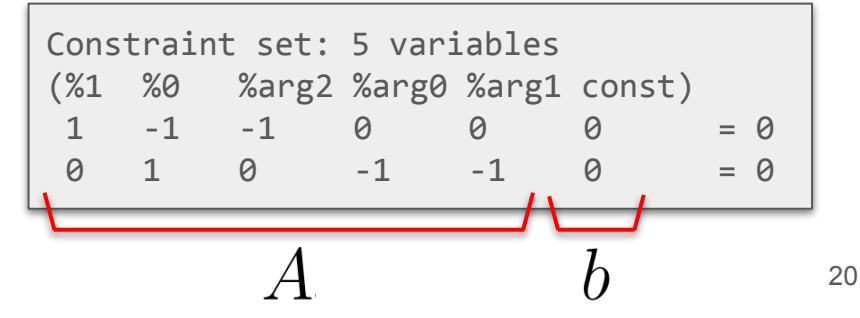

#### Example: Constraints // RUN: mlir-opt %s -test-affine-reify-value-bounds="reify-to-func-args" func.func @test case(%arg0: index, %arg1: index, %arg2: index) -> index {  $%9 = \text{arith.addi %arg0, %arg1 : index}$  //  $%9 - \text{Karg0 - %arg1 = 0}$  $%1 = \text{arith.}$ addi  $%0, %arg2 : index$  //  $%1 - %0$  -  $%arg2 = 0$ % $r = "test.reify_boundbound"(%1) {type = "EQ"}$  : (index) -> (index) return %r : index } Constraint set: 4 variables (%1 %<del>0</del> %arg2 %arg0 %arg1 const)  $1 \t 0 \t -1 \t -1 \t -1 \t 0 \t = 0$ replace this op with the computed bound project out %0 computed bound should have only func args

21

#### Example: Constraints

```
\#map = \text{affine\_map}(\text{)}[s0, s1, s2] \rightarrow (s0 + s1 + s2)
```

```
func.func @test case(%arg0: index, %arg1: index, %arg2: index) -> index {
  %0 = arith.addi %arg0, %arg1 : index
 %1 = \text{arith.addi } %9, % \text{arg2 : index} %r = affine.apply #map()[%arg2, %arg0, %arg1]
   return %r : index
}
```
can also be reified with arith dialect ops

#### Computing Bounds: Worklist-Driven IR Analysis

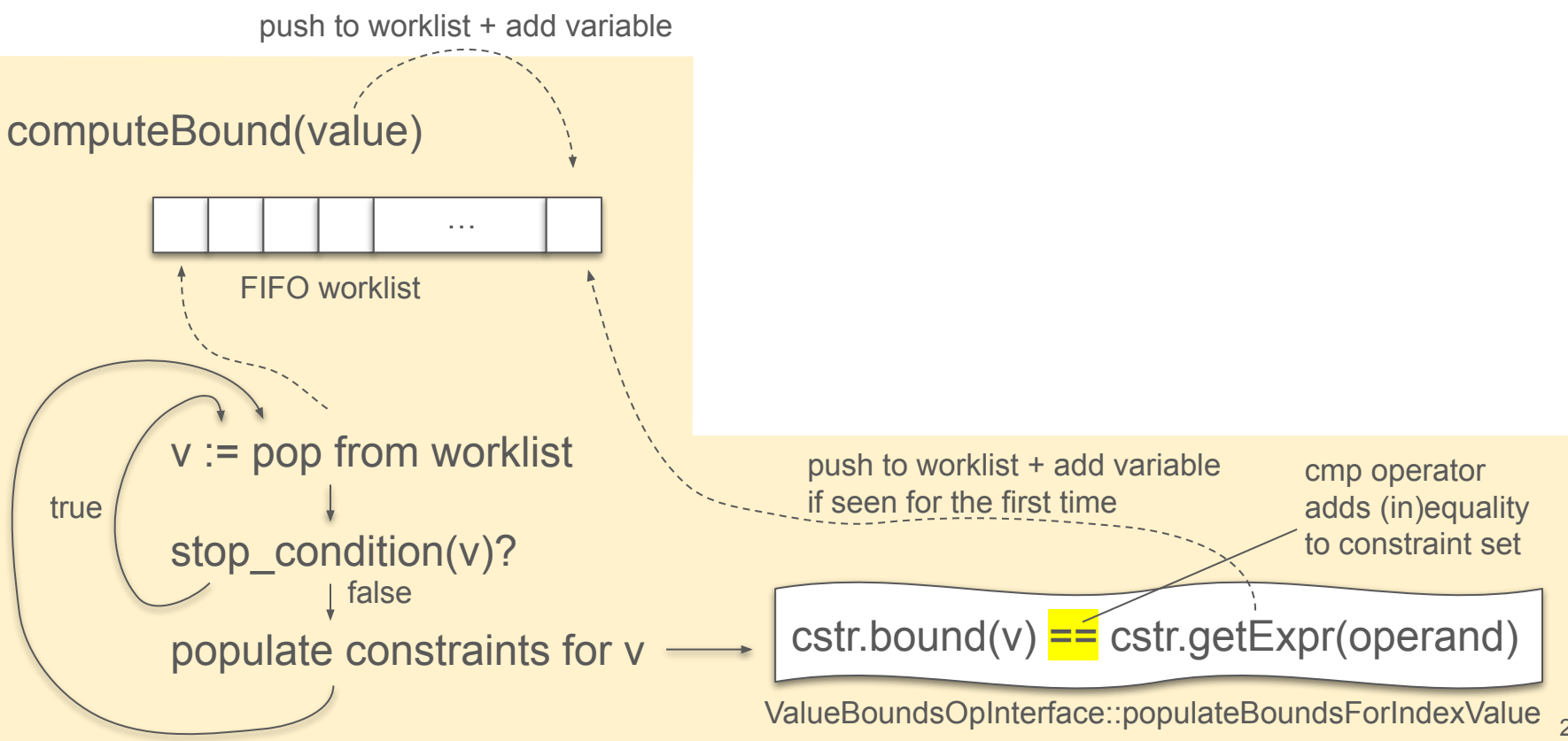

### Computing Bounds: Worklist-Driven IR Analysis

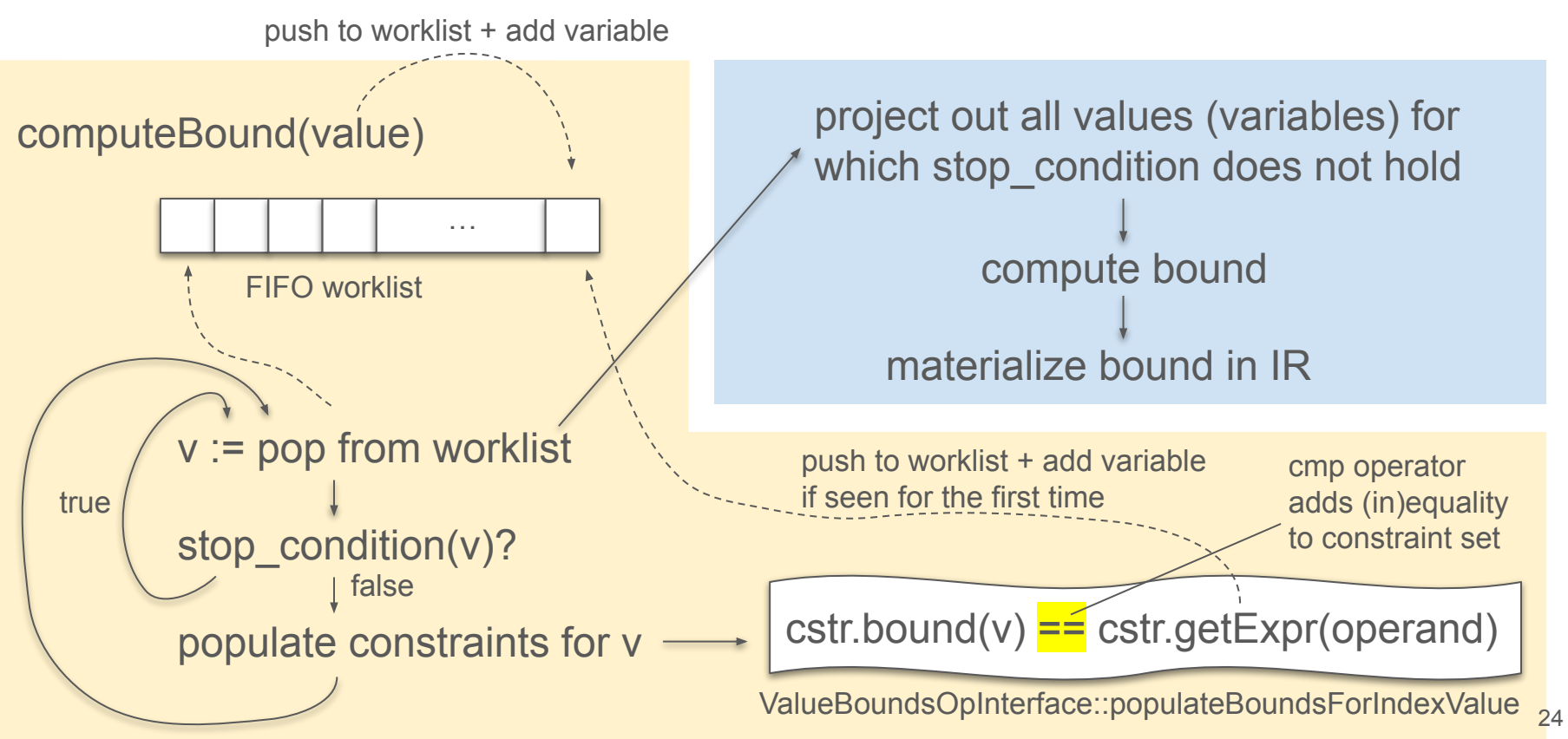

#### Overview: Constraints for Various Operations

- $\bullet$  %r = arith.addi %a, %b : index
	- $\circ$  %r == %a + %b
- $\bullet$  %r = arith.constant 5 : index
	- $\degree$  %r == 5
- %r = memref.subview %m[%offset0, %offset1] [%size0, %size1] [1, 1]
	- : memref<?x?xf32> to memref<?x?xf32, strided<[?, 1], offset: ?>>
	- $\circ$  dim(%r, 0) == %size0
	- $\circ$  dim(%r, 1) == %size1
- Destination-style  $Op:$  %r = out(%t : tensor<?x?xf32>)
	- $\circ$  dim(%r, 0) == dim(%t, 0)
	- $\circ$  dim(%r, 1) == dim(%t, 1)
- %r = affine.max affine map<()[s0] -> (s0, 2)>()[%a]
	- $\degree$  %r <= 2
	- $\circ$  %r <= %a
- $%r = \text{affine}.\text{apply}$  affine\_map<()[s0, s1] -> (s0 + s1 mod 8)>()[%a, %b]
	- $\circ$  %r == expr(%a) + (expr(%b) mod 8)

#### Constraints for scf.if

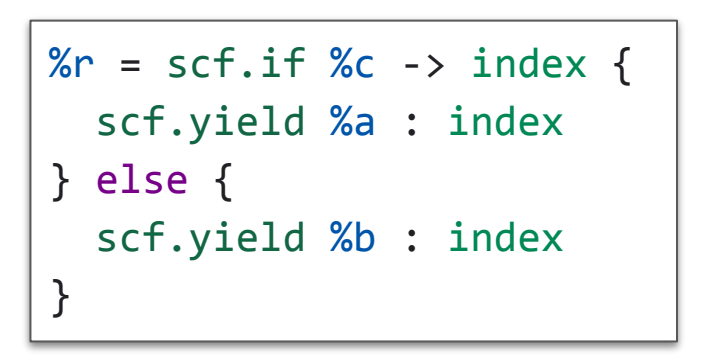

 $\%r = min(\%a, \%b)$ 

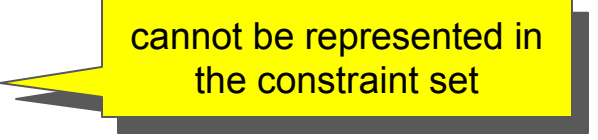

 $\%r \leq max(\%a, \%b)$ 

#### Constraints for scf.if

```
\%r = \text{scf} \cdot \text{if } \%c \rightarrow \text{index } \{ scf.yield %a : index
} else {
    scf.yield %b : index }
```
If %a  $\leq$  %b:

- $\bullet \quad \%r \geq 0$  %a
- $\bullet \quad \%r \leq \frac{9}{6}b$

If  $%b \leq %a$ :

- $\bullet \quad \%r \geq 0$
- $\bullet$  %  $\%r \leq \%a$

#### Constraints for scf.if

```
\%r = \text{scf} \text{ if } \%c \rightarrow \text{ index } \{ scf.yield %a : index
} else {
    scf.yield %b : index
}
```
If  $\%a \leq \%b$ .

 $\%r = \%a$  $\bullet$  %r  $\leq$  %b

If % $b \leq \%a$ :

- $\bullet \quad \%r \geq 0$
- $\bullet$  %r  $\leq$  %a

#### struct IfOpInterface

}

…

: public ValueBoundsOpInterface::ExternalModel<IfOpInterface, IfOp> {

```
void populateBoundsForIndexValue(Operation *op, Value value,
                                  ValueBoundsConstraintSet &cstr) const {
  unsigned int resultNum = cast<OpResult>(value).getResultNumber();
   Value thenValue = ifOp.thenYield().getResults()[resultNum];
   Value elseValue = ifOp.elseYield().getResults()[resultNum];
```

```
 if (cstr.populateAndCompare(thenValue, ComparisonOperator::LE, elseValue)) {
     cstr.bound(value) >= thenValue;
     cstr.bound(value) <= elseValue;
```
#### Constraints for scf.for

```
%r = scf.for %iv = %lb to %ub step %s iter args(%a = %t) -> tensor<?xf32>
{
  \frac{1}{2}...
   scf.yield %0 : tensor<?xf32>
}
```
 $\%$ iv >= %lb  $\%$ iv <  $\%$ ub

If dim(%0, 0) == dim(%a, 0):

- dim(%r, 0) == dim(%t, 0)
- dim(%a, 0) == dim(%t, 0)

### Comparing Values/Dimensions

Prove that %a >= %b. Prove by contradiction:

- Populate constraints for %a and %b.
- Assert that the constraint set is not empty (i.e., has a solution).
- $\bullet$  Insert the inverse constraint:  $\%a < \%b$
- If the constraint set is now empty,  $%a$  >=  $%b$  holds.

*Stop condition:* Keep traversing IR and populating constraints until the relation can be proven (or until we run out of IR to analyze).

### Limitations and Future Work

#### Limitations and Future Work

- Non-flattenable expressions
	- Expressions that cannot be represented as linear combination of variables are not supported.
	- $\circ$  Example:  $\%r = \text{arith.muli }\%a, \%b : \text{index}$
- Performance: Still a lot of room for improvement
	- Stop function-based traversal may traverse more IR than necessary.
	- New constraint set is built for each computed bound (with new IR traversal).
- Cases where FlatLinearConstraints computes multiple bounds are not supported.
	- $\circ$  Example:  $\%r = \text{affine.max affine maps}()[\text{sd, sl}] \rightarrow (\text{sd, sl}))(\%a, \%b]$
- Unify with ReifyRankedShapedTypeOpInterface and/or InferIntRangeInterface?
- [ValueBoundsOpInterface](https://github.com/llvm/llvm-project/blob/a67b9326cd0448072a1192951f12f3927f31af8c/mlir/include/mlir/Interfaces/ValueBoundsOpInterface.td)
- [ValueBoundsConstraintSet](https://github.com/llvm/llvm-project/blob/a67b9326cd0448072a1192951f12f3927f31af8c/mlir/include/mlir/Interfaces/ValueBoundsOpInterface.h#L67)
- [ReifyRankedShapedTypeOpInterface](https://github.com/llvm/llvm-project/blob/a67b9326cd0448072a1192951f12f3927f31af8c/mlir/include/mlir/Interfaces/InferTypeOpInterface.td#L344)
- [InferIntRangeInterface](https://github.com/llvm/llvm-project/blob/a67b9326cd0448072a1192951f12f3927f31af8c/mlir/include/mlir/Interfaces/InferIntRangeInterface.td#L18)
- [DestinationStyleOpInterface](https://github.com/llvm/llvm-project/blob/a67b9326cd0448072a1192951f12f3927f31af8c/mlir/include/mlir/Interfaces/DestinationStyleOpInterface.td#L14)
- [MLIR Presburger Library](https://github.com/llvm/llvm-project/tree/a67b9326cd0448072a1192951f12f3927f31af8c/mlir/include/mlir/Analysis/Presburger) (FlatLinearConstraints)
- Compare values/dimensions
- Compute LB/UB/EQ bound of value/dimension
- Worklist-Driven IR Analysis
- Stop condition
- Materialize bound with affine/arith dialect ops
- Branches (scf.if, arith.select)
- Loops (scf.for)
- Non-flattenable expressions (e.g., multiplications)
- Computing bounds for multiple values/dimensions

## Questions?

## Appendix

#### API: Convenience Functions

- static FailureOr<int64 t> ValueBoundsConstraintSet:: computeConstantBound( presburger::BoundType type, const Variable &var, StopConditionFn stopCondition = nullptr, bool closedUB = false);
	- $\rightarrow$  Like computeBound, but stop condition is optional.
- static FailureOr<bool> areEqual(const Variable &var1, const Variable &var2);
	- $\rightarrow$  Implemented in terms of compare:
		- $\circ$  var1 == var2; true
		- $\circ$  var1 < var2 or var2 > var1: false
		- otherwise: failure
- static FailureOr<bool> areEquivalentSlices(MLIRContext \*ctx, HyperrectangularSlice slice1, HyperrectangularSlice slice2);
- static FailureOr<bool> areOverlappingSlices(MLIRContext \*ctx, HyperrectangularSlice slice1, HyperrectangularSlice slice2);

#### Ex.: Matmul Tiling [4, 4, 4]

```
module attributes {transform.with named sequence} {
 transform.named sequence @ transform main(%arg1: !transform.any op {transform.readonly}) {
    %0 = transform.structured.match ops{["linalg.matmul"]} in %arg1 : (!transform.any_op) -> !transform.any_op
   %1, %loops:3 = transform.structured.tile using for %0 [4, 4, 4]: (!transform.any op) -> (!transform.any op, !transform.any op, !transform.any op, !transform.any op)
    transform.yield
 }
}
func.func @tile_linalg_matmul(%arg0: tensor<128x128xf32>, %arg1: tensor<128x128xf32>, %arg2: tensor<128x128xf32>) -> tensor<128x128xf32> {
  %0 = linalg.matmul ins(%arg0, %arg1: tensor<128x128xf32>, tensor<128x128xf32>)
                     outs(%arg2: tensor<128x128xf32>) -> tensor<128x128xf32>
```

```
 return %0 : tensor<128x128xf32>
```
}

#### Ex.: Matmul Tiling [4, 4, 4]

```
func.func @tile_linalg_matmul(%arg0: tensor<128x128xf32>, %arg1: tensor<128x128xf32>, %arg2: tensor<128x128xf32>) -> tensor<128x128xf32> {
%0 = scf.for %arg3 = %c0 to %c128 step %c4 iter args(%arg4 = %arg2) -> (tensor<128x128xf32>) {
  %1 = scf.for %arg5 = %c0 to %c128 step %c4 iter args(%arg6 = %arg4) -> (tensor<128x128xf32>) {
     %2 = scf.for %arg7 = %c0 to %c128 step %c4 iter args(%arg8 = %arg6) -> (tensor<128x128xf32>) {
       %extracted slice = tensor.extract slice %arg0[%arg3, %arg7] [4, 4] [1, 1] : tensor<128x128xf32> to tensor<4x4xf32>
       %extracted slice \theta = tensor.extract slice %arg1[%arg7, %arg5] [4, 4] [1, 1] : tensor<128x128xf32> to tensor<4x4xf32>
       %extracted slice 1 = tensor.extract slice %arg8[%arg3, %arg5] [4, 4] [1, 1] : tensor<128x128xf32> to tensor<4x4xf32>
       %3 = linalg.matmul ins(%extracted slice, %extracted slice 0 : tensor<4x4xf32>, tensor<4x4xf32>)
                           outs(%extracted_slice_1 : tensor<4x4xf32>) -> tensor<4x4xf32>
       %inserted slice = tensor.insert slice %3 into %arg8[%arg3, %arg5] [4, 4] [1, 1] : tensor<4x4xf32> into tensor<128x128xf32>
        scf.yield %inserted_slice : tensor<128x128xf32>
      }
      scf.yield %2 : tensor<128x128xf32>
    }
    scf.yield %1 : tensor<128x128xf32>
  }
 return %0 : tensor<128x128xf32>
```
#### Ex.: Matmul Tiling [4, 9, 4]

}

```
func.func @tile_linalg_matmul(%arg0: tensor<128x128xf32>, %arg1: tensor<128x128xf32>, %arg2: tensor<128x128xf32>) -> tensor<128x128xf32> {
%0 = scf.for %arg3 = %c0 to %c128 step %c4 iter args(%arg4 = %arg2) -> (tensor<128x128xf32>) {
  %1 = scf.for %arg5 = %c0 to %c128 step %c9 iter args(%arg6 = %arg4) -> (tensor<128x128xf32>) {
    \%2 = \text{scf}, for \%arg7 = \%c0 to \%c128 step \%c4 iter args(\%arg8 = \%arg6) -> (tensor<128x128xf32>) {
      %3 = affine.min affine map<(d0) -> (-d0 + 128, 9)>(%arg5)
      %extracted slice = tensor.extract slice %arg0[%arg3, %arg7] [4, 4] [1, 1] : tensor<128x128xf32> to tensor<4x4xf32>
       %extracted_slice_0 = tensor.extract_slice %arg1[%arg7, %arg5] [4, %3] [1, 1] : tensor<128x128xf32> to tensor<4x?xf32>
      %extracted slice 1 = tensor.extract slice %arg8[%arg3, %arg5] [4, %3] [1, 1] : tensor<128x128xf32> to tensor<4x?xf32>
      %4 = linalg.matmul ins(%extracted slice, %extracted slice 0 : tensor<4x4xf32>, tensor<4x?xf32>)
                           outs(%extracted_slice_1 : tensor<4x?xf32>) -> tensor<4x?xf32>
      %inserted_slice = tensor.insert_slice %4 into %arg8[%arg3, %arg5] [4, %3] [1, \\) : tensor<4x?xf32> into tensor<128x128xf32>
        scf.yield %inserted_slice : tensor<128x128xf32>
 }
     scf.yield %2 : tensor<128x128xf32>
    }
   scf.yield %1 : tensor<128x128xf32>
 }
 return %0 : tensor<128x128xf32>
                                                                                      tile size does not 
                                                                                    divide tensor evenly
```
#### Ex.: Matmul Tiling [4, 9, 4] – Rediscover static information

func.func @tile\_linalg\_matmul(%arg0: tensor<128x128xf32>, %arg1: tensor<128x128xf32>, %arg2: tensor<128x128xf32>) -> tensor<128x128xf32> {  $%0 = \text{scf},$  for  $%$ arg3 =  $%0$  to  $%$ c128 step  $%$ c4 iter args( $%$ arg4 =  $%$ arg2) -> (tensor<128x128xf32>) {

- %1 = scf.for %arg5 = %c0 to %c128 step %c9 iter args(%arg6 = %arg4) -> (tensor<128x128xf32>) {
	- $\%2 = \text{scf},$  for  $\%$ arg7 =  $\%$ c0 to  $\%$ c128 step  $\%$ c4 iter args( $\%$ arg8 =  $\%$ arg6) -> (tensor<128x128xf32>) {

%3 = affine.min affine map<(d0) -> (-d0 + 128, 9)>(%arg5)

%extracted slice = tensor.extract slice %arg0[%arg3, %arg7] [4, 4] [1, 1] : tensor<128x128xf32> to tensor<4x4xf32> %extracted\_slice\_0 = tensor.extract\_slice %arg1[%arg7, %arg5] [4, %3] [1, 1] : tensor<128x128xf32> to tensor<4x?xf32> %extracted slice  $1$  = tensor.extract slice %arg8[%arg3, %arg5] [4, %3] [1, 1] : tensor<128x128xf32> to tensor<4x?xf32>  $\frac{2}{4}$  = linalg.matmul ins(% extracted slice, % extracted slice 0 : tensor<4x4xf32>, tensor<4x?xf32>)

outs(*%extracted* slice 1 : tensor<4x?xf32>) -> tensor<4x?xf32>

%inserted slice = tensor.insert slice %4 into %arg8[%arg3, %arg5] [4, %3] [1, 1] : tensor<4x?xf32> into tensor<128x128xf32> scf.yield %inserted\_slice : tensor<128x128xf32>

scf.yield %2 : tensor<128x128xf32>

scf.yield %1 : tensor<128x128xf32>

```
 return %0 : tensor<128x128xf32>
```
}

}

}

}

compute constant UB for dim(%4, 1)  $\rightarrow$  10 (open bound)

#### Ex.: Matmul Tiling [4, 9, 4] – Rediscover static information

func.func @tile\_linalg\_matmul(%arg0: tensor<128x128xf32>, %arg1: tensor<128x128xf32>, %arg2: tensor<128x128xf32>) -> tensor<128x128xf32> {  $%0 = \text{scf},$  for  $%$ arg3 =  $%0$  to  $%$ c128 step  $%$ c4 iter args( $%$ arg4 =  $%$ arg2) -> (tensor<128x128xf32>) {

- %1 = scf.for %arg5 = %c0 to %c128 step %c9 iter args(%arg6 = %arg4) -> (tensor<128x128xf32>) {
	- $\%2 = \text{scf},$  for  $\%$ arg7 =  $\%$ c0 to  $\%$ c128 step  $\%$ c4 iter args( $\%$ arg8 =  $\%$ arg6) -> (tensor<128x128xf32>) {

%3 = affine.min affine map<(d0) -> (-d0 + 128, 9)>(%arg5)

%extracted slice = tensor.extract slice %arg0[%arg3, %arg7] [4, 4] [1, 1] : tensor<128x128xf32> to tensor<4x4xf32>

%extracted\_slice\_0 = tensor.extract\_slice %arg1[%arg7, %arg5] [4, %3] [1, 1] : tensor<128x128xf32> to tensor<4x?xf32>

%extracted slice  $1$  = tensor.extract slice %arg8[%arg3, %arg5] [4, %3] [1, 1] : tensor<128x128xf32> to tensor<4x?xf32>

 $\frac{2}{4}$  = linalg.matmul ins(%extracted slice, %extracted slice 0 : tensor<4x4xf32>, tensor<4x?xf32>)

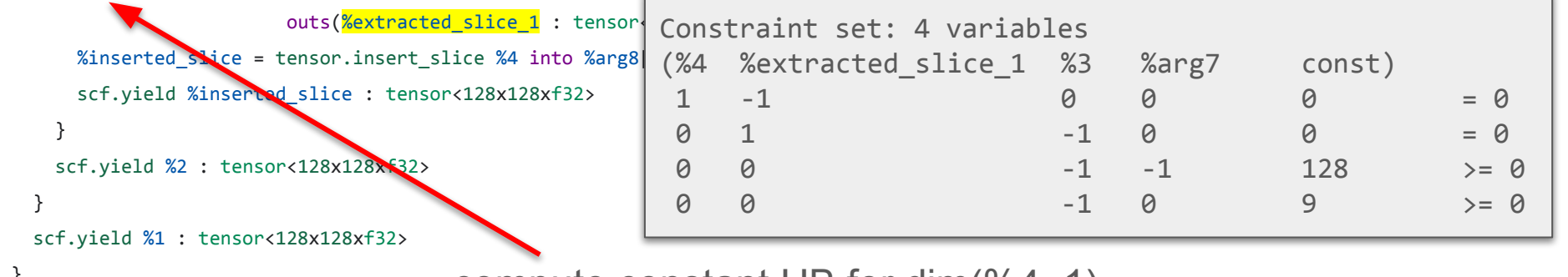

return %0 : tensor<128x128xf32>

}

}

}

}

compute constant UB for dim(%4, 1)  $\rightarrow$  10 (open bound)  $^{40}$